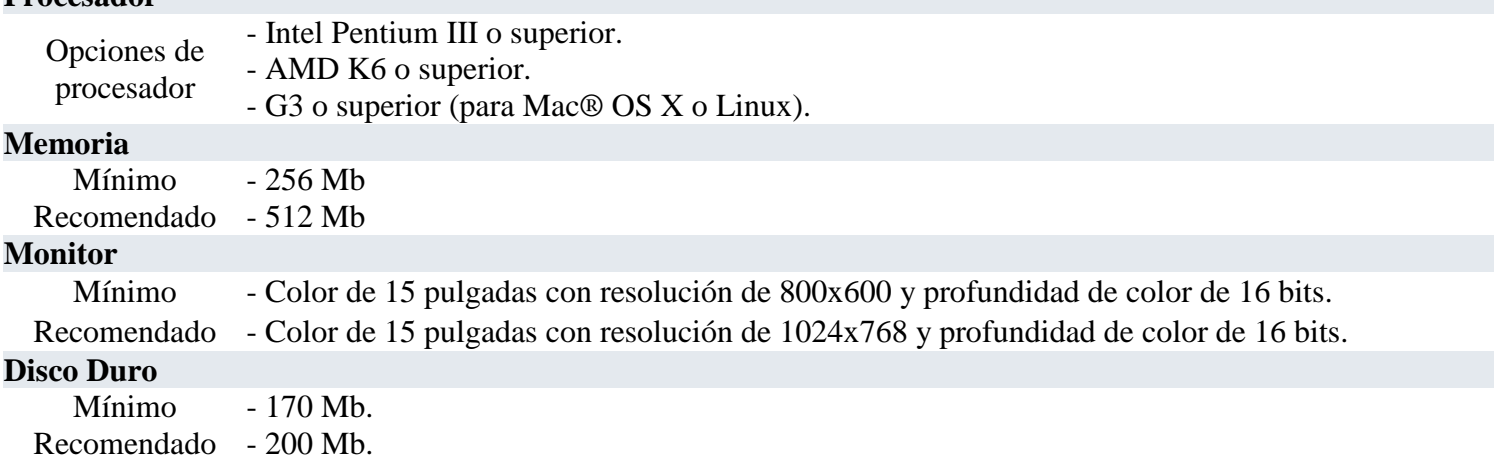

## **Software**

## **Sistema Operativo**

**Procesador**

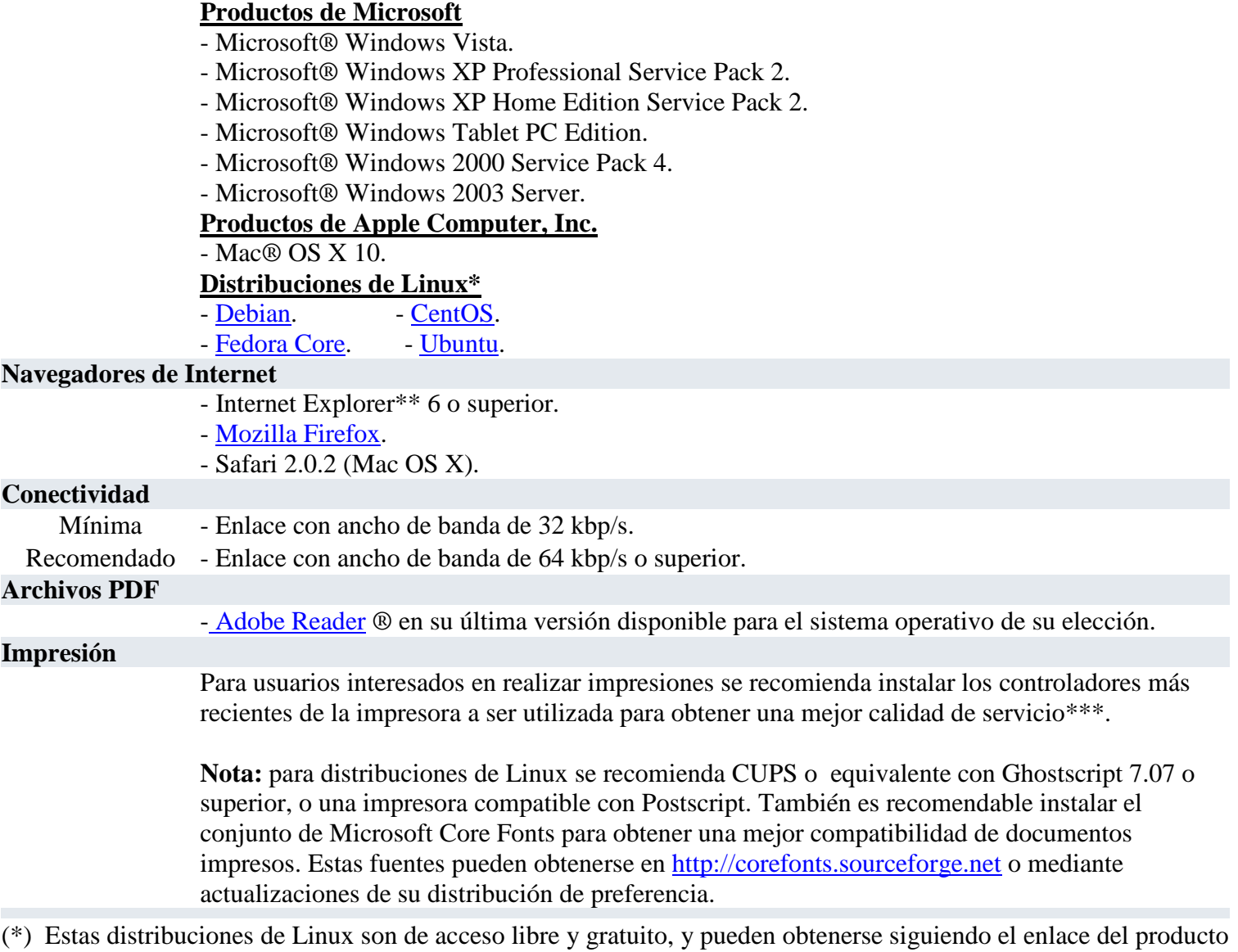

de su preferencia.

(\*\*) Para el correcto funcionamiento de Internet Explorer 6 es necesario aplicar todas las actualizaciones y parches que son proveídos por Microsoft a través de su sitio Windows Update.

(\*\*\*) Consulte con su proveedor de impresora sobre como actualizar los controladores.

**Nota:** Mozilla Firefox y Adobe Reader® están disponibles para todos los sistemas operativos mencionados. La Subsecretaría de Estado de Tributación ha realizado exhaustivas pruebas en Mozilla Firefox Versión 2.0 o superior, por lo cual recomendamos su utilización. Este navegador esta dentro de la línea de software denominado Open Source.

**La Subsecretaría de Estado de Tributación no está afiliada ni representa a ninguna empresa que vende, desarrolla o distribuye el software recomendado en esta página. Tampoco provee ningún tipo de soporte para su instalación, actualización o utilización. Si Ud. necesita soporte técnico deberá realizar su consulta a la empresa que le proveyó el software o a su representante legal en el país.**